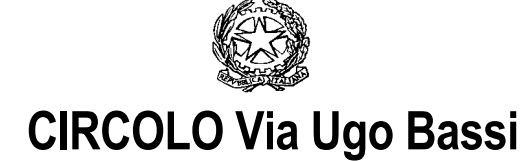

! **via U. Bassi n° 30 - 62012 CIVITANOVA MARCHE -** "**Tel. 0733 772163- Fax 0733 778446 e-mail:** mcee01000g@istruzione.it - **sito web**: www.scuole.org/circolougobassi/ **Cod. fiscale: 80008240436 Cod.Mecc.scuola MCEE01000G** 

Prot. n. 39 B/32 Civitanova Marche, 07/01/2008

 Ai Dirigenti Scolastici delle Istituzioni Scolastiche di ogni ordine e grado della Regione Marche

Al Prof. Roberto Baldascino  $- A.N.S.A.S.$ 

## **Oggetto: For.t.e-L – Attività di formazione a.s. 2007/08.**

Nell'ambito delle attività progettuali di ricerca e formazione per lo sviluppo della professionalità degli insegnanti e in considerazione delle linee di sviluppo e diffusione delle tecnologie dell'informazione e della comunicazione nelle scuole, la rete ForTel presso la D.D. Ugo Bassi di Civitanova Marche, in collaborazione con USR Marche, organizza un corso gratuito di primo livello "La gestione e utilizzazione dell'ambiente E-learning Moodle per l'innovazione dell'attività didattica e il supporto agli studenti" (a.s. 2007-08).

La finalità del corso è creare un pool di esperti (30 corsisti) tra docenti e personale ATA in grado di gestire realmente e praticamente una piattaforma e-learning, nella fattispecie MOODLE, in tutte le sue potenzialità didattico-formative, da affiancare alla propria scuola di appartenenza con particolare riferimento ai seguenti utilizzi:

- $\blacksquare$  supporto alla didattica tradizionale,
- $-$  formazione del personale della scuola,
- insegnamento delle lingue,
- insegnamento materie scientifiche,
- $\overline{\phantom{a}}$  insegnamento materie umanistiche e scrittura collaborativa,
- $\overline{\phantom{a}}$  attività formative rivolte ai genitori e più in generale agli adulti,
- $\blacksquare$  supporto personalizzato degli studenti,
- recupero scolastico.

#### **Programma del corso a.s. 2007/08 e impegno orario**

Líimpegno orario previsto Ë di 20 ore in presenza (suddivise in 5 incontri di 4 ore ciascuno presso la D.D. Ugo Bassi di Civitanova Marche Tel.  $0733/772163 - Fax 0733/778446 - e.mail$ mecc01000@istruzione.it ) e 55 ore a distanza con la seguente scansione temporale:

# **1) 22/02/08 orario 15.00 - 19.00. Che cosa Ë Moodle, come si installa e come si struttura l'ambiente E-learning (4 ore in presenza e 10 a distanza).**

- Installazione di MOODLE nel server WEB.
- Le caratteristiche essenziali dei moduli, blocchi e filtri presenti in Moodle.
- Strutturare L'ambiente E-learning per attività formative e di recupero
- Modulo glossario: creare un glossario multimediale e transclusion all'interno Moodle
- Modulo pagine web per creare lezioni multimediali all'interno dell'ambiente E-learning

## **2) 7/03/08 orario 15.00 - 19.00. Tutoraggio, progettazione e produzione di materiali didattici per E-learning (4 ore in presenza e 15 a distanza).**

- Gli stili di tutoraggio online
- La gestione degli elementi interattivi sincroni e asincroni (chat e forum)
- La strutturazione e sequencing dei materiali e dei contenuti per il corso da attuare.
- L'antologia per creare percorsi multimediali sequenziali
- Illustrazione di alcuni moduli innovativi presenti in Moodle.

#### **3) 28/03/08 orario 15.00 - 19.00. La creazione di un corso E-learning da sperimentare con i propri studenti (4 ore in presenza e 14 ore a distanza).**

- La progettazione di un corso e-learning adhocratico
- Utilizzo del wiki per la progettazione collaborativa
- Utilizzo didattico del blog personale e dei metadata (tag)
- Creazione di materiali e contenuti e-learning per la sperimentazione sul campo.
- le possibilità presenti in Moodle per creare percorsi didattici personalizzati

## **4) 18/04/08 orario 15.00 - 19.00. Gli strumenti di valutazione e la sperimentazione del corso E-learning con la propria classe (4 ore in presenza e 16 ore a distanza).**

- La creazione di test strutturati, semistrutturati e aperti all'interno dell'ambiente E-learning
- La creazione di una scala di valutazione personalizzata
- La gestione di un registro di valutazione on-line all'interno dell'ambiente E-learning
- La creazione di sondaggi personalizzati
- Progettazione della struttura valutativa di un corso E-learning.
- Creazione di un portfolio elettronico all'interno di Moodle

## 5) 8/05/08 orario 15.00 - 19.00. Valutazione attività svolta nel corso (4 ore in presenza – **ultimo incontro).**

- Peer Valutazione dei materiali (modulo workgroup) e dei contenuti prodotti dai corsisti all'interno del proprio corso autoprogettato.

- Valutazione delle attività svolte singolarmente o in gruppo dai corsisti all'interno del proprio corso autoprogettato.

- Report conclusivo illustrante l'attività svolta dai corsisti.
- Compilazione questionario sulla valutazione del corso sostenuto.
- sondaggio follow-up
- Consegna attestati.

## La partecipazione al primo incontro è da considerarsi obbligatoria in quanto propedeutica ed **essenziale per potere proficuamente frequentare la parte del corso a distanza.**

L'iscrizione può essere fatta solo ed esclusivamente tramite modulo on-line attivo dalle ore 10.00 del giorno 8/01/08 fino alle ore 22.00 del giorno 27/01/08 presso il seguente indirizzo: **www.fortelmarche.eu**

I posti a disposizione per il corso sono 30 tra cui 18 riservati ai docenti delle scuole che già aderiscono alla rete e che non hanno mai frequentato il corso in precedenza, gli altri 12 posti saranno a disposizione per i docenti delle nuove scuole che intendono aderire alla rete FORTEL (adesione alla rete FORTEL e relativa iscrizione al corso sono del tutto gratuite, il protocollo di intesa può essere scaricato al seguente indirizzo:

http://www.baldascino.net/Fortel/Accordo%20di%20rete%20FORTEL%202006-07%20.doc).

# Il giorno 31/01/08 sarà pubblicata la graduatoria degli ammessi al corso nel portale ForTel **(www.fortelmarche.eu)**

#### **Per i posti da assegnare saranno privilegiati:**

1. I docenti, o ATA (già alfabetizzati sotto il profilo informatico e con esperienza di collaborazione e cooperazione in rete) la cui scuola intenda aderire al protocollo di rete ForTel.

 2. Se gli iscritti supereranno il numero stabilito di 30, i corsisti verranno selezionati in base all'ordine temporale di iscrizione (rispettando il più possibile le quote assegnate relative all'ordine e grado di scuola di appartenenza secondo la Tabella A - fermo restando il punto n. 1 - )

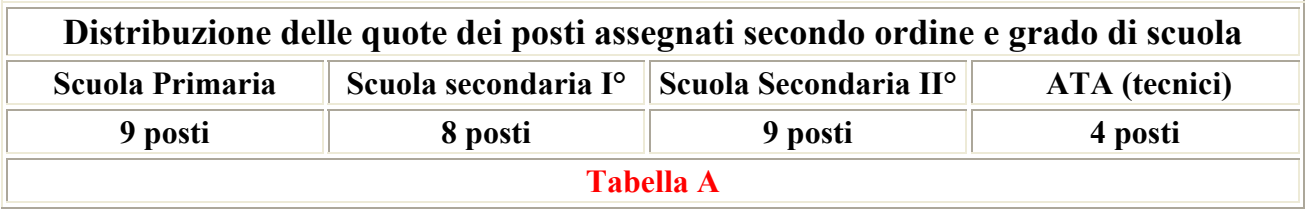

Il direttore del corso è la Dirigente Scolastica Dott.ssa Agata Turchetti, le attività didattiche in presenza e a distanza saranno tenute dal Prof.: Roberto Baldascino (r.baldascino@tin.it). Per avere un'idea più dettagliata della metodologia che sarà utilizzata nel corso si consiglia di leggere il resoconto dell'attività formativa delle precedenti edizioni che può essere scaricato al seguente indirizzo: http://www.baldascino.net/Fortel/resoconto%20fromazione.pdf

Cordialmente e Buon Anno.

Il Dirigente Scolastico f.to Dott.ssa Agata Turchetti